Après avoir téléchargé l'appli mobile sur votre smartphone, suivez les instructions à partir de votre menu « préférences »

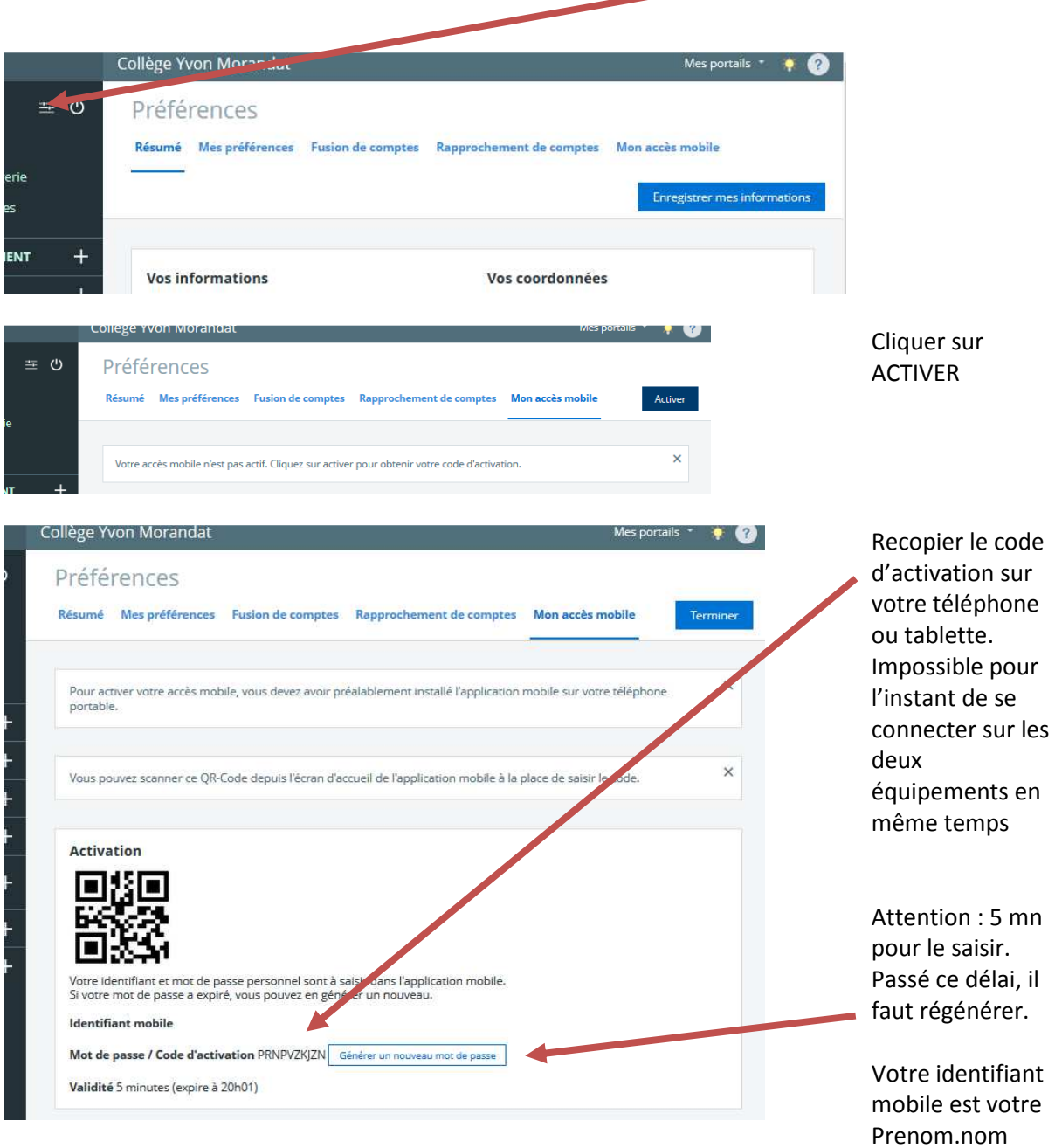